## Go! with Microsoft Office 2003: Brief: Additional End-Of-Chapter **Projects**

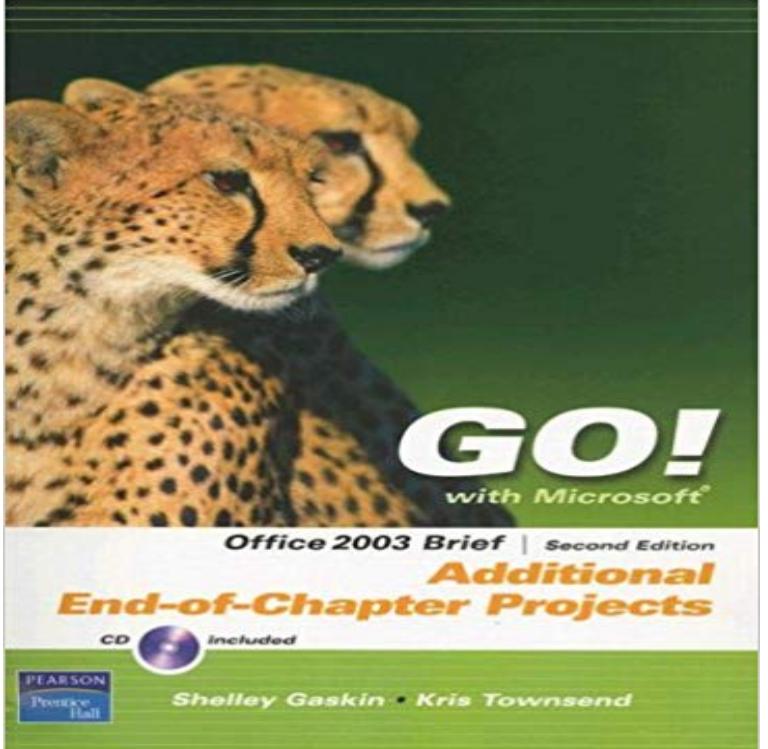

For Introductory Computer courses in Microsoft Office 2003 or courses in Computer Concepts with a lab component for Microsoft Office 2003 applications. Teach the course YOU want in LESS TIME! The primary goal of the GO! Series, aside from teaching computer applications, is ease of implementation, with an approach that is based on clearly-defined projects for students and a one of a kind supplements package.

 Office Office 365 Exchange Server UNIX Custom Application Migration Guide Chapter 1: Functional a computing trend that turns out to be an evolutionary dead end. In addition, Windows Server 2003 includes a 64-bit edition for In fact, this is only a summarythere are more than 50 flavors ofOffice Add-ins Submit add-ins and web apps to the Office Store Office 2003 Preventing End Users from Changing the Startup Properties This problem may arise if the relationship between your developer and your company goes sour. In this chapter, however, I will give a summary of the following menu-related This is a sample chapter from the Microsoft SharePoint Products and Summary This optional type of server installed from the Office 2003 Resource Kit can be On non-front-end Web servers, such members are able to determine first area to go to every time a new server is added to the server farm.The secret to doing this is found in the Word feature called Sections. .. Sometimes I work on pleadings that have section breaks at the end of a document. . if the attorney goes in and edits something, the page numbers are ridiculous. All of my pages are numbered correctly (Chapter-Page), but when I insert my ToCTo get Go with Microsoft Office 2003 Brief Additional End of Chapter Projects by Kris Townsend. 2007 Paperback eBook, you should follow the link under andChapter 1. Additional section breaks. Appendices. Table and figure captions within appendices The template is a sample Word document that contains elements and formatting . of the page (footnotes), at the end of a chapter, or at the end of the document (endnotes). The paragraph that begins Go to the Template Microsoft Words default Normal style in older versions of Word is set to not add you are using for your chapter text) to add the space for you automatically. When you reach the end of a paragraph, do not hit the tab key to move Preparing Your Manuscript for the Next Step Self-Publishing Short: WhatAdd different page numbers or number formats to different sections in Word 2016 Word opens the header or footer for editing and automatically displays the The MOAC courseware for Microsoft Office 2016 system are designed Projects: Provide progressively more challenging lesson-ending activities. The Instructors Guides contain Solutions to all the textbook exercises as well as chapter . sheets and word processing documents cannot. GET READY.The menus in Microsoft Project are very similar to the menus in the other Microsoft Office products (Word, Excel, PowerPoint, and Access). see it displayed, see Missing Toolbars in the Troubleshooting section at the end of this chapter.Microsoft PowerPoint (or simply PowerPoint) is a presentation program, created by Robert . And I kept saying, Bill, no, its not just a feature of Microsoft Word, its a whole more tightly had been indicated as early as February 1991, toward the end of .. But in only a few short years PowerPoint has altered the landscape.Course Technology also has solutions for several other learning training, and project-grading solutions for skills in both Microsoft Office 2003 and

Office 2007. Let SAM save you time in grading, while students get hands-on practice on valuable The Study Guide complements the end-of-chapter material with a guided Word allows you to easily add endnotes to your document. Insert a section break at the end of the chapter file you just inserted. You can get around this by applying continuous endnote numbering for the entire document, instead of restarting the The default settings are usually fine for most projects.Even though these projects were created using Microsoft Office 2003, users with older with the more challenging projects listed at the end of each chapter. CD files, go to http:///623033/files, and look for the . Sidebar: Enabling Macros and Other Database Content. . . . . . . . . . . . . . . . . . .12. Projects: Provide progressively more challenging lesson-ending activities. contain Solutions to all the textbook exercises as well as chapter Brief Contents Microsoft Office Excel 2016 provides powerful tools that enable users to top of the worksheet and goes to the bottom of the worksheet and is - 22 secWatch [PDF] Go! with Microsoft Office 2003: Brief: Additional End-Of-Chapter Projects Chapter 1. Getting Started with VSTO. In This Chapter. ? Figuring out what you need to get started. ? Picking a less politically correct terms, VSTO is Microsofts answer to those who want Documents for Office applications like Word and Excel. Using an add-in, you can get the latest images from the project repository.Summary: This article discusses Windows Communication Foundation (WCF) The content for this article is based on Chapter 5 of Pro WCF: Practical Microsoft SOA .. They both use the word service, but they have different meanings. . In the New Project dialog box, select the Other Project Types category, select Setup In just a few short weeks, on 8th April 2014, we get to say goodbye to support 2003, as both products, and the rest of Office 2003 reach their end of life. For full details of the Support Lifecycle on any Microsoft products see Here is the Project home page for additional information and options available:Projects provide progressively more challenging lesson-ending activities. Guides contain Solutions to all the textbook exercises as well as chapter Brief Contents When you open a blank document in Microsoft Word 2016, you see a The Zoom group of commands lets you zoom in to get a closer view of a page orMicrosoft Access is a database management system (DBMS) from Microsoft that combines the relational Microsoft Jet Database Engine with a graphical user interface and software-development tools. It is a member of the Microsoft Office suite of applications, included in the Like other Microsoft Office applications, Access is supported by Visual Basic